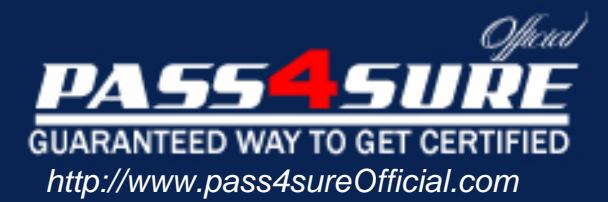

# **E20-845**

## **EMC**

## Business Continuity Expert Exam for Implementation Engineers

#### Visit: http://www.pass4sureofficial.com/exams.asp?examcode=E20-845

Pass4sureofficial.com is a reputable IT certification examination guide, study guides and audio exam provider, we not only ensure that you pass your E20-845 exam in first attempt, but also you can get a high score to acquire EMC certification.

If you use pass4sureofficial E20-845 Certification questions and answers, you will experience actual E20-845 exam questions/answers. We know exactly what is needed and have all the exam preparation material required to pass the exam. Our EMC exam prep covers over 95% of the questions and answers that may be appeared in your E20-845 exam. Every point from pass4sure E20-845 PDF, E20-845 review will help you take EMC E20-845 exam much easier and become EMC certified. All the Questions/Answers are taken from real exams.

Here's what you can expect from the Pass4sureOfficial EMC E20-845 course:

- \* Up-to-Date EMC E20-845 questions taken from the real exam.
- \* 100% correct EMC E20-845 answers you simply can't find in other E20-845 courses.
- \* All of our tests are easy to download. Your file will be saved as a E20-845 PDF.
- \* EMC E20-845 brain dump free content featuring the real E20-845 test questions.

EMC E20-845 certification exam is of core importance both in your Professional life and EMC certification path. With EMC certification you can get a good job easily in the market and get on your path for success. Professionals who passed EMC E20-845 exam training are an absolute favorite in the industry. You will pass EMC E20-845 certification test and career opportunities will be open for you.

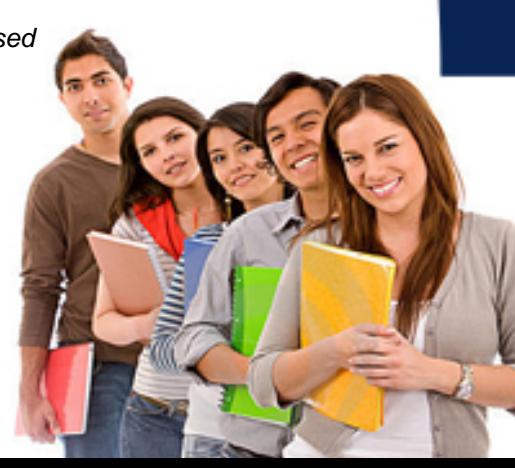

#### **Question: 1**

After a TimeFinder/Clone symclone session is created or recreated, the copy option may be modified.

Which command is valid?

- A. symclone -g ProdDB set mode diff
- B. symdev -g ProdDB set mode precopy
- C. symclone -g ProdDB set mode precopy
- D. symcfg -g ProdDB clone set mode diff

#### **Answer: C**

#### **Question: 2**

You have been asked to architect an Exchange disaster recovery solution using the TimeFinder Integration Module for Exchange.

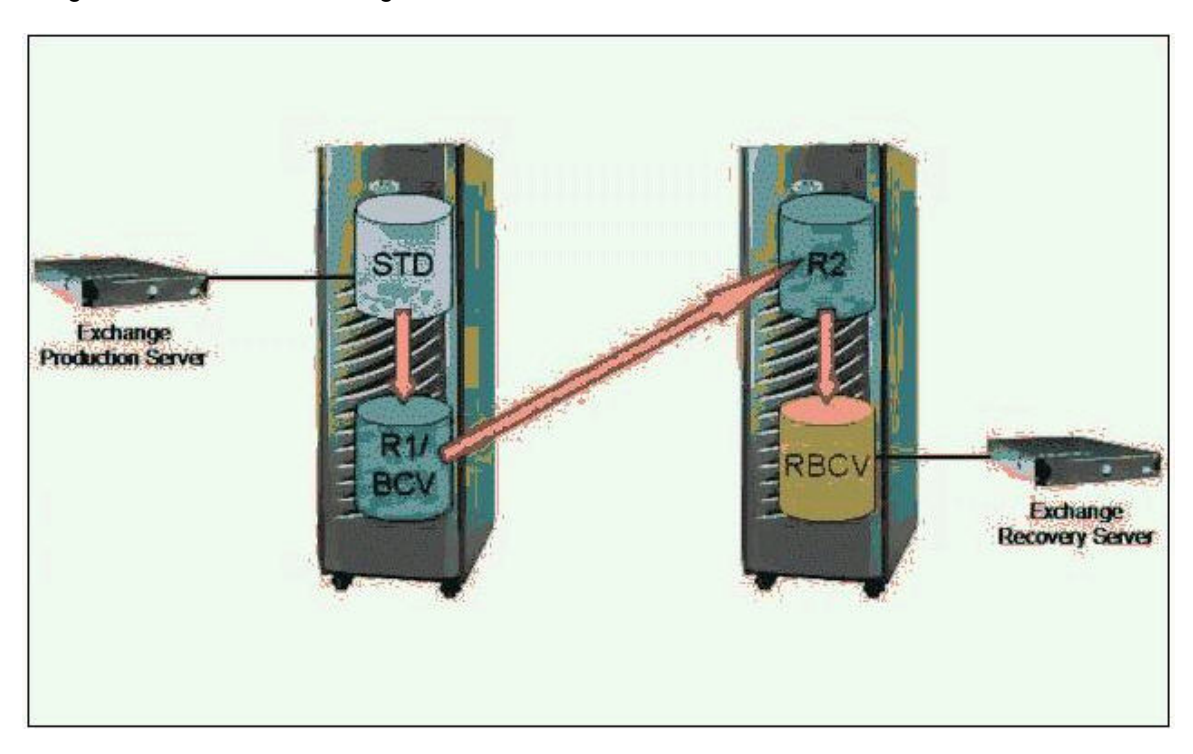

The customer can withstand no more than eight hours of data loss if a site failure occurs. You have designed the architecture as shown in the figure. Which command line will produce the correct result?

- A. exbackup2003 -s prod -hot -srdf
- B. exbackup2003 -s prod -vss -srdf
- C. exbackup2003 -s prod -vss -rbcv
- D. exbackup2003 -s prod -hot -nolog -srdf

#### **Answer: D**

#### **Question: 3**

You have designed an SRDF/AR, multi-hop solution for your customer.

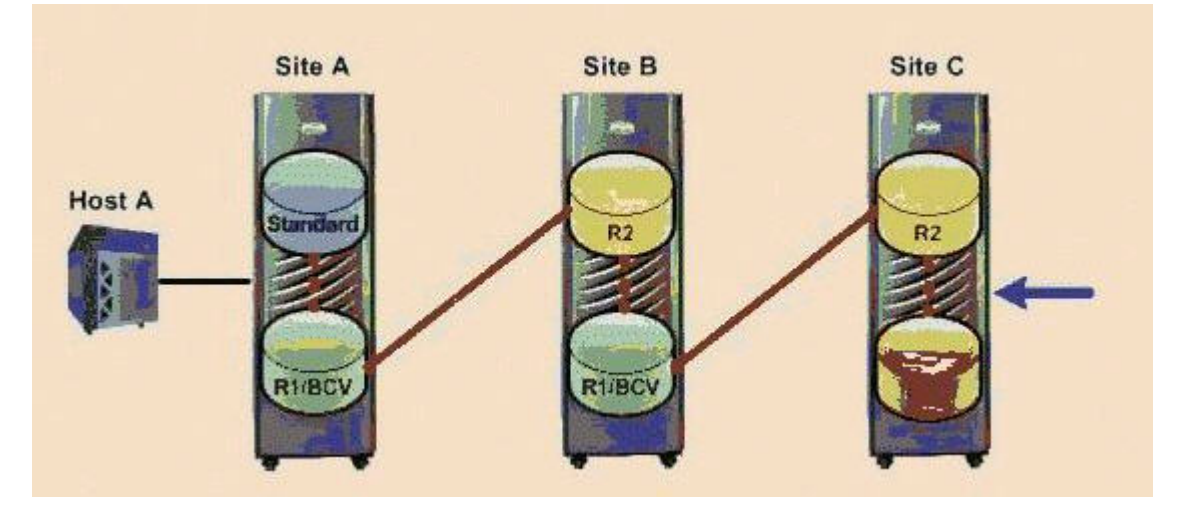

The customer has decided to script the replication and run the commands against a Symmetrix device group on Host A. After the implementation, the scripts the customer wrote fail when running the command to split the BCV from the R2 at Site C. Which command is correct?

- A. symmir -g dg\_name split -rbcv
- B. symmir -g dg\_name split -rrbcv
- C. symmir -g dg\_name split -rdf -bcv
- D. The symmir command cannot use a device group if run from Host A

#### **Answer: D**

#### **Question: 4**

You are implementing a TimeFinder solution on an AIX host. All the BCVs are visible to the host and available. The next day, the BCVs are not defined, and the host cannot see them. What happened?

- A. mkbcv did not run
- B. cfamar did not run
- C. The host rebooted and mkbcv did not run
- D. The host rebooted and cfgmgr did not run

#### **Answer: C**

#### **Question: 5**

You are planning a new replication of an online transaction processing (OLTP) Oracle database to a remote Symmetrix. The requirements for the task are:

- 1. The distance between the local and remote sites is 1600 km
- 2. The local database must remain online
- 3. The customer requires only a restartable copy of the database on the target site
- 4. The task should have a minimum performance impact to the local database

Choose the best set of EMC technologies for the implementation.

- A. R2, RBCV, Instant Split Technology, and SRDF/DM
- B. R1/BCV, R2, Instant Split Technology, and SRDF/S
- C. R2, RBCV, Consistent Split Technology, and SRDF/S

#### D. SRDF/A or SRDF/AR single hop

#### **Answer: D**

#### **Question: 6**

The customer is working with a Dynamic SRDF Group named ProdGrpB and has failed over to the R2 DMX. Select the command that will swap the R1 designation of the RDF1 devices and mark for refresh any modified data on the current R1 side of these BCVs from the R2 mirrors.

A. symrdf -g ProdGrpB -all swap B. symrdf - a ProdGrpB - bcv swap - refresh R1 C. symrdf -g ProdGrpB -bcv swap -refresh R2 D. symrdf -g ProdGrpB -bcv swap -refresh ALL

#### **Answer: B**

#### **Question: 7**

A customer has an application that runs on a SQL Server 2000 database, and the information is stored on a DMX. The customer wants to make daily, local backups of the database using TSIM. What action does the tsimsnap backup command perform to create this local copy?

- A. Establishes standard and BCV volumes
- B. Keeps track of the database backup history
- C. Requests the operator perform a SQL Server snapshot
- D. Flushes the filesystems used by the database and performs the BCV split

#### **Answer: D**

#### **Question: 8**

A customer is running AIX 5.1 and Solutions Enabler 5.4. The customer expanded a striped metavolume and chose to preserve the data. They ran cfgmgr but the operating system does not recognize that the size of the physical volume has changed. What needs to be done to enable the logical volume manager to use the new space?

- A. Unmount the file system, vary off the volume group, run emc\_cfgmgr, vary on the volume group
- B. This cannot be done in AIX 5.1. Destroy the volume group and recreate it. Restore the data from tape
- C. Unmount the file system, vary off the volume group, run emc\_cfgmgr, run chgyg -g vg\_name, vary on the volume group
- D. Unmount the file system, vary off the volume group, export the volume group, run emc\_cfgmgr, import the volume group, vary on the volume group

#### **Answer: B**

#### **Question: 9**

When implementing TimeFinder/Snap what is the recommended number of allocated Save Devices per Virtual Device?

- A. One Save Device per 2 DEVS
- B. One Save Device per 5 to 10 VDEVs
- C. One Save Device per 7 to 12 VDEVs
- D. One Save Device per 12 VDEVs

#### **Answer: B**

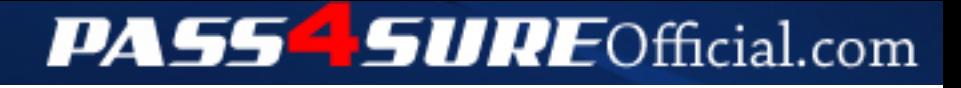

### **Pass4SureOfficial.com Lifetime Membership Features;**

- Pass4SureOfficial Lifetime Membership Package includes over **2500** Exams.
- **All** exams Questions and Answers are included in package.
- **All** Audio Guides are included **free** in package.
- **All** Study Guides are included **free** in package.
- **Lifetime** login access.
- Unlimited download, no account expiry, no hidden charges, just one time \$99 payment.
- **Free updates** for Lifetime.
- **Free Download Access** to All new exams added in future.
- Accurate answers with explanations (If applicable).
- Verified answers researched by industry experts.
- Study Material **updated** on regular basis.
- Questions, Answers and Study Guides are downloadable in **PDF** format.
- Audio Exams are downloadable in **MP3** format.
- **No authorization** code required to open exam.
- **Portable** anywhere.
- 100% success *Guarantee*.
- **Fast**, helpful support 24x7.

View list of All exams (Q&A) downloads http://www.[pass4sureofficial](http://www.pass4sureofficial.com/allexams.asp).com/allexams.asp

View list of All Study Guides (SG) downloads http://www.[pass4sureofficial](http://www.pass4sureofficial.com/study-guides.asp).com/study-guides.asp

View list of All Audio Exams (AE) downloads http://www.[pass4sureofficial](http://www.pass4sureofficial.com/audio-exams.asp).com/audio-exams.asp

Download All Exams Samples

http://www.[pass4sureofficial](http://www.pass4sureofficial.com/samples.asp).com/samples.asp

To purchase \$99 Lifetime Full Access Membership click here http://www.[pass4sureofficial](http://www.pass4sureofficial.com/purchase.asp).com/purchase.asp

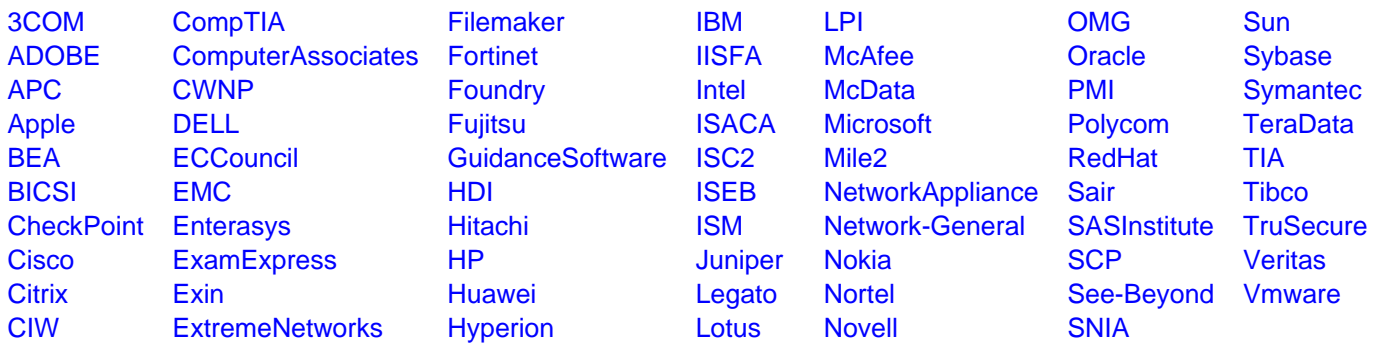

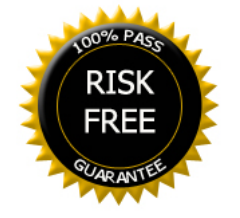